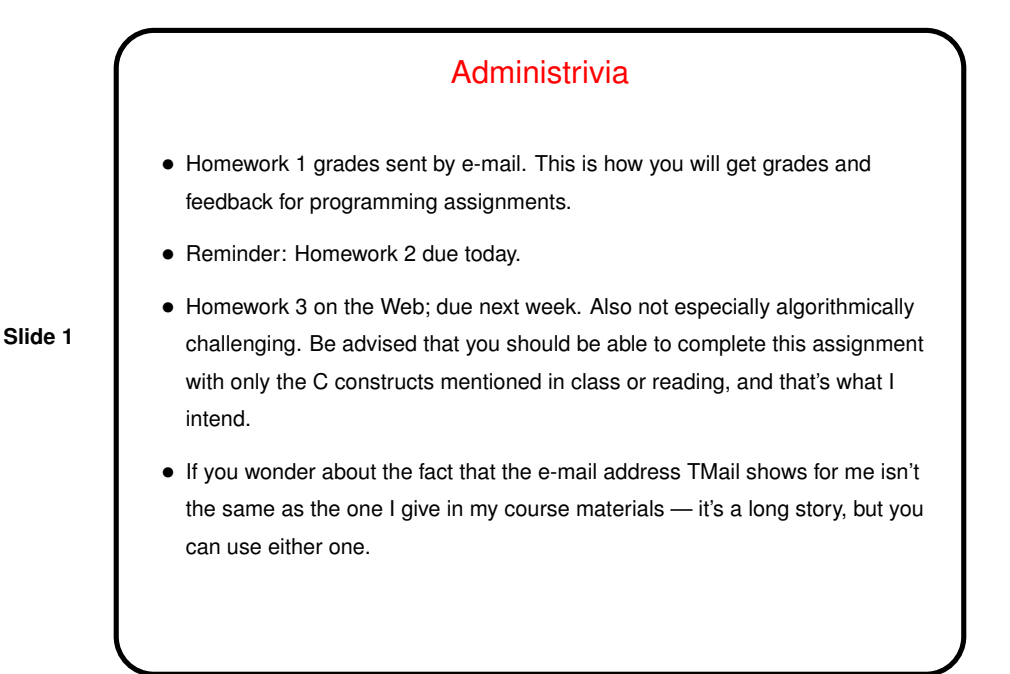

## More Administrivia

- For minute essays, you can use them as a way to ask me pretty much anything — questions about the course, random-curiosity questions about something related to CS — and I'll do my best to answer.
- **Slide 2**
- I ask you when turning in homeworks to put the assignment number and the course in the subject line, and people are mostly doing that — thanks. *If* you have a question about the homework, however, especially an urgent one, put "question" or "urgent" in the subject line too, so I know to look at it right away.

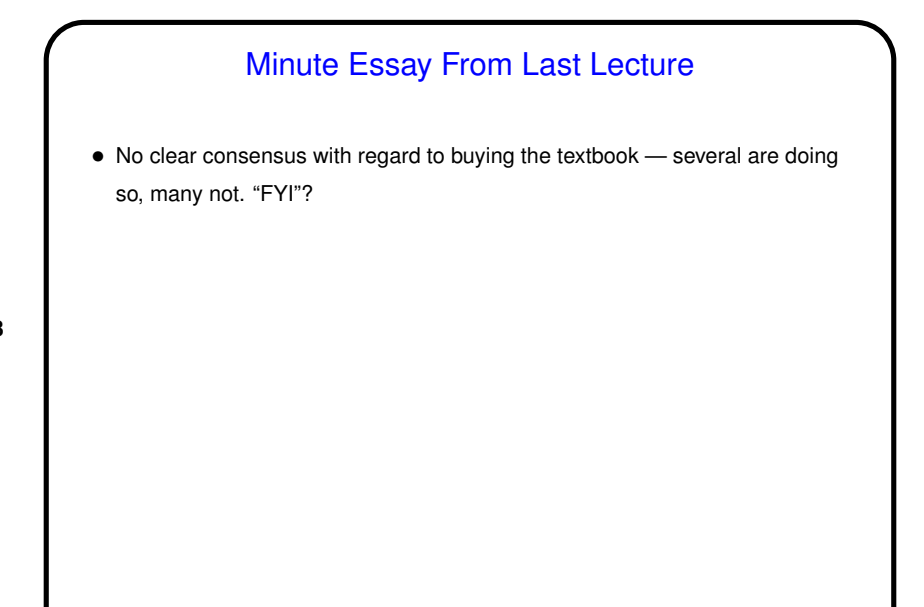

## A Few More Words About  $vim$

- $\bullet$  Most people seem to have learned something from the tutorial. Good!  $v$ im is painful to use if you know only the bare minimum but starts to seem reasonable when you know more.
- $\bullet$  I have an introduction to  $v\texttt{im}$  linked from the class "Useful links" page. The first part you may know, but at the end there's a section about behaviors that may have puzzled you.
- Two keys to know about if you don't already: u to "undo" previous command, and % to find matching parenthesis/brace. Also you might like "visual mode"; :help visual-mode to learn more.

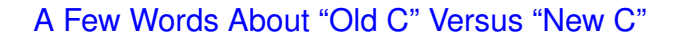

• First ANSI standard for C — 1989 ("C89"). Widely adopted, but has some annoying limitations. Still-later standard (2011) exists but is not (yet?) widely implemented.

**Slide 5**

• Later standard — 1999 ("C99"). Many features are widely implemented, but few compilers support the full standard, and older programs (and some programmers concerned about maximum portability) don't use new features. In this class I will feel free to use features of the C99 standard but will point out where they differ from the older one. Some of the newer features will work with gcc only with -std=c99 option.

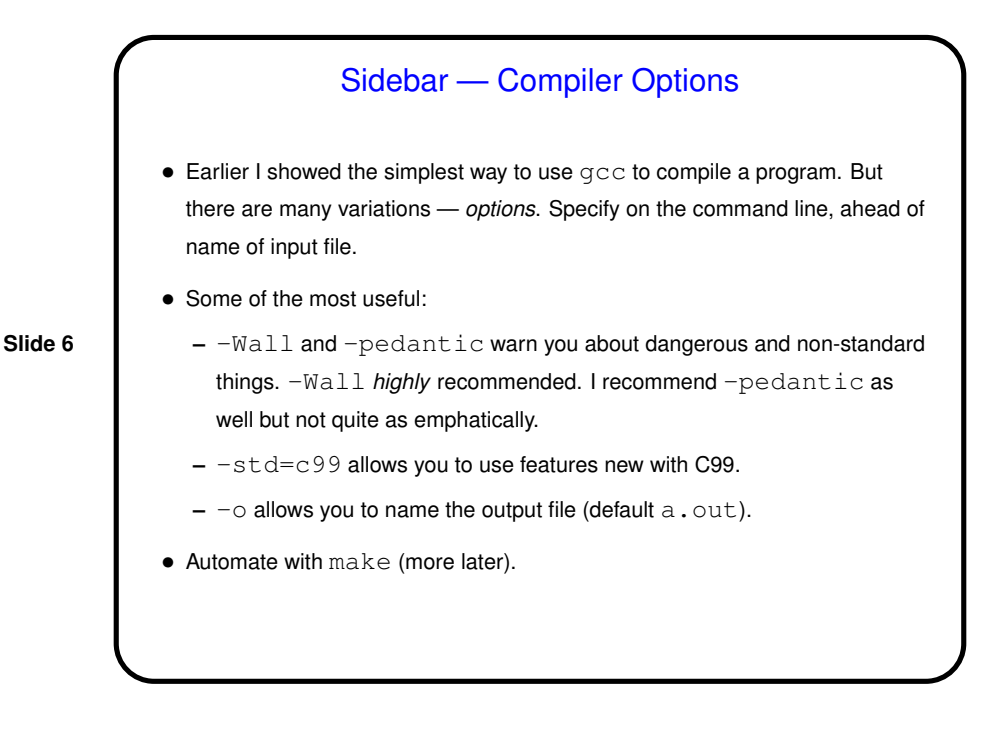

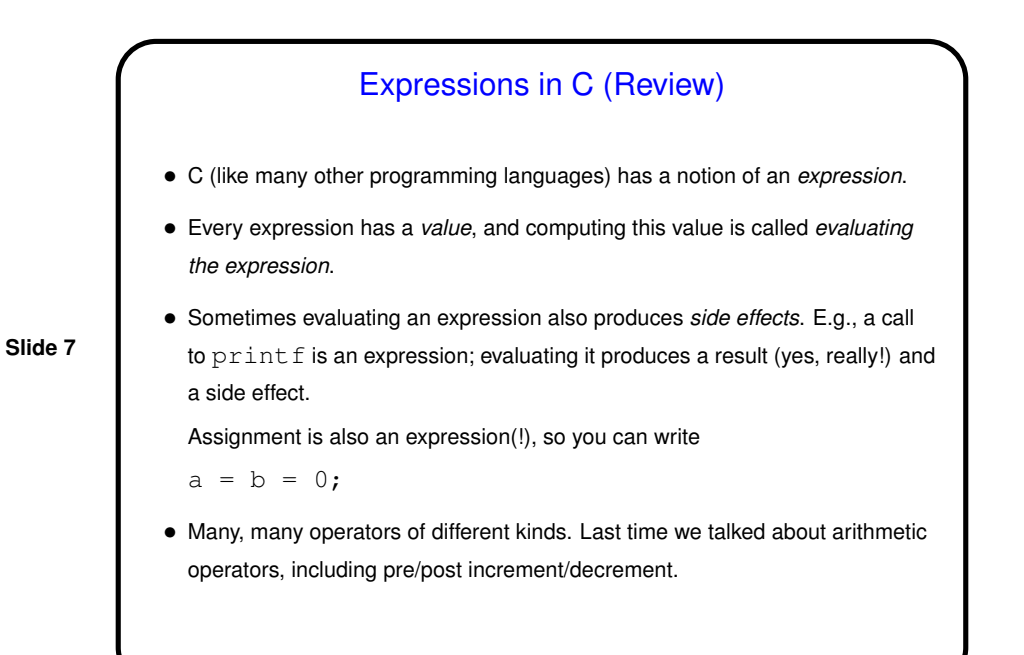

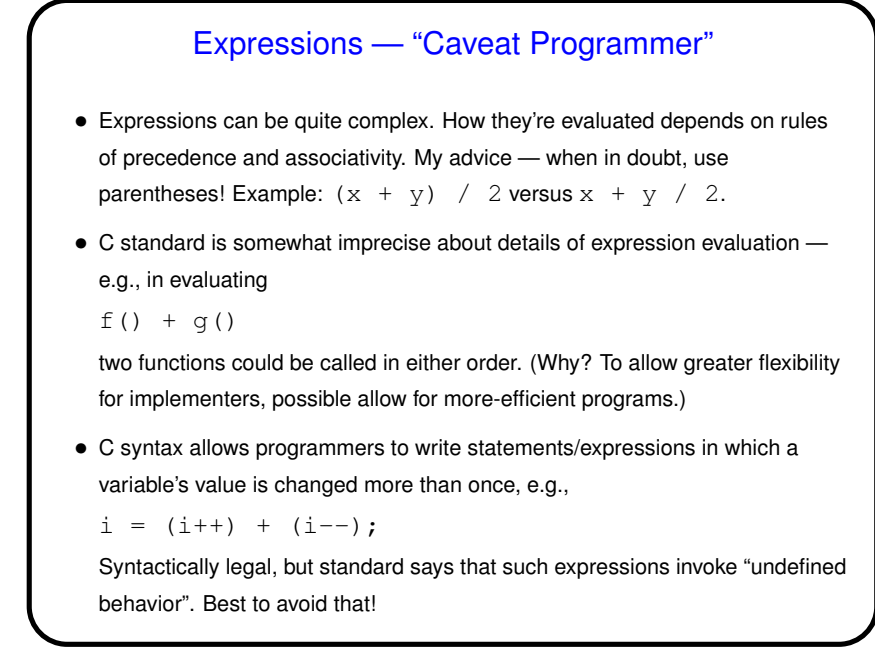

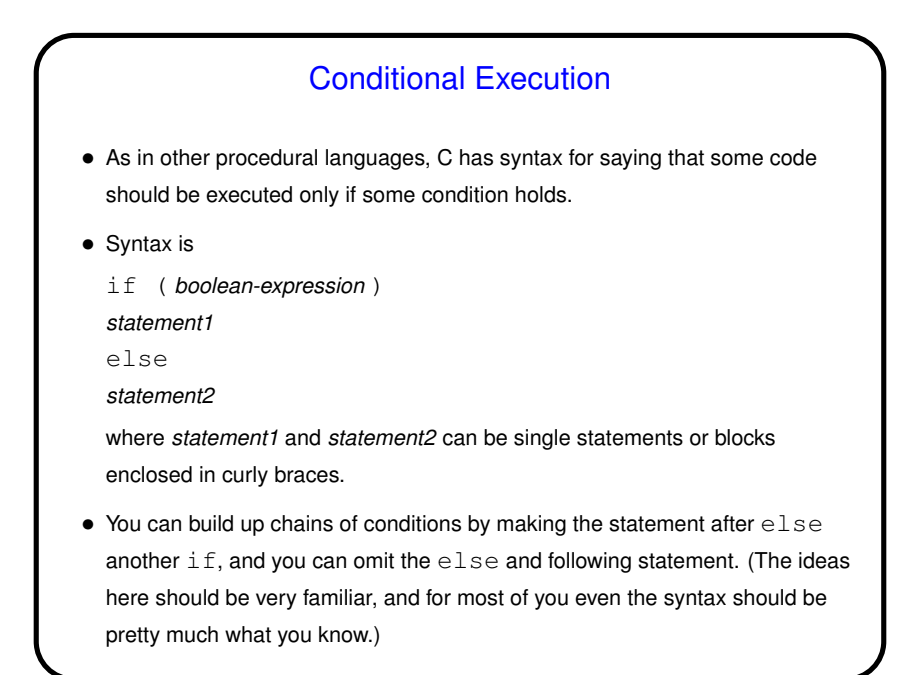

Boolean Expressions and Values in C • Early standards for C didn't include a Boolean type, but represented it with integers, with the convention that  $0$  is  $false$  and anything else  $true$ . • Later standards include a bool type, but if you use it for variables you must be sure the compiler knows you want to compile with the right standard, and you must include #include <stdbool.h> • Partly as a consequence of this, you can use an integer-valued expression where a Boolean expression is needed. (So you can write  $if (a = b)$ , but it won't do what you probably want!) • Of course(?), C also includes the usual range of relational and Boolean operators.

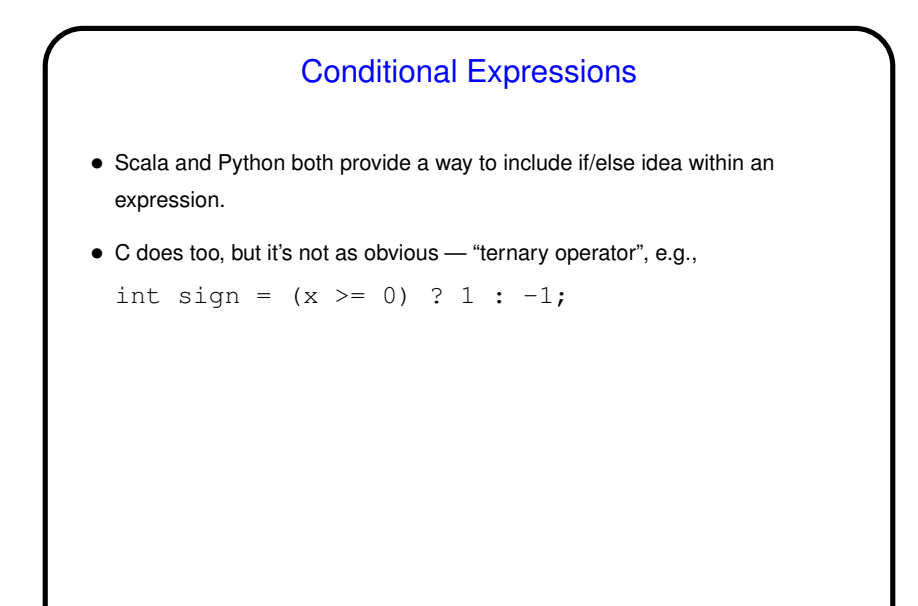

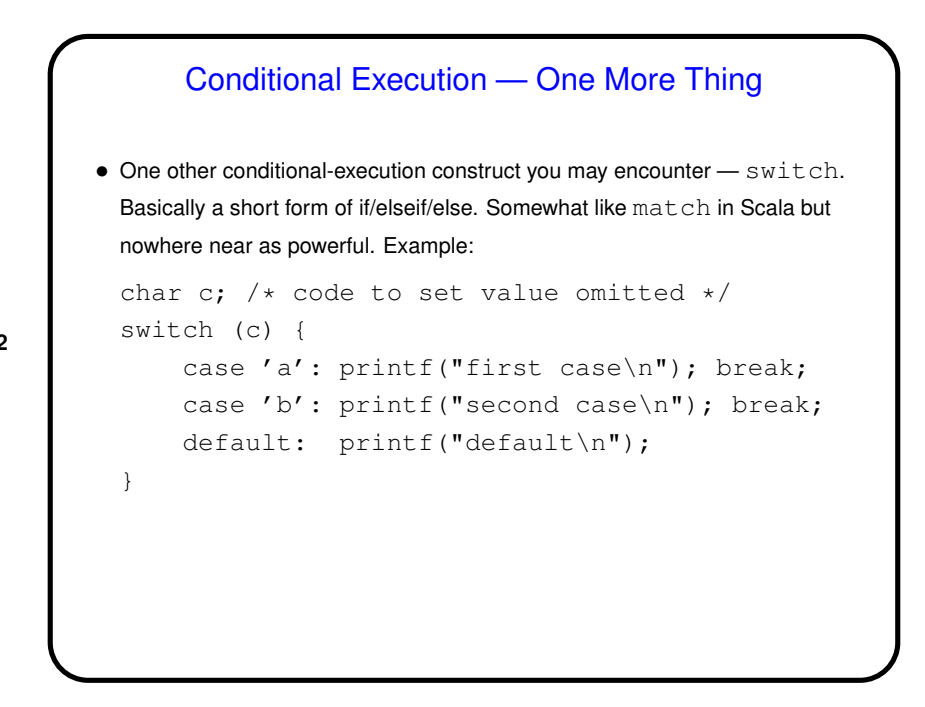

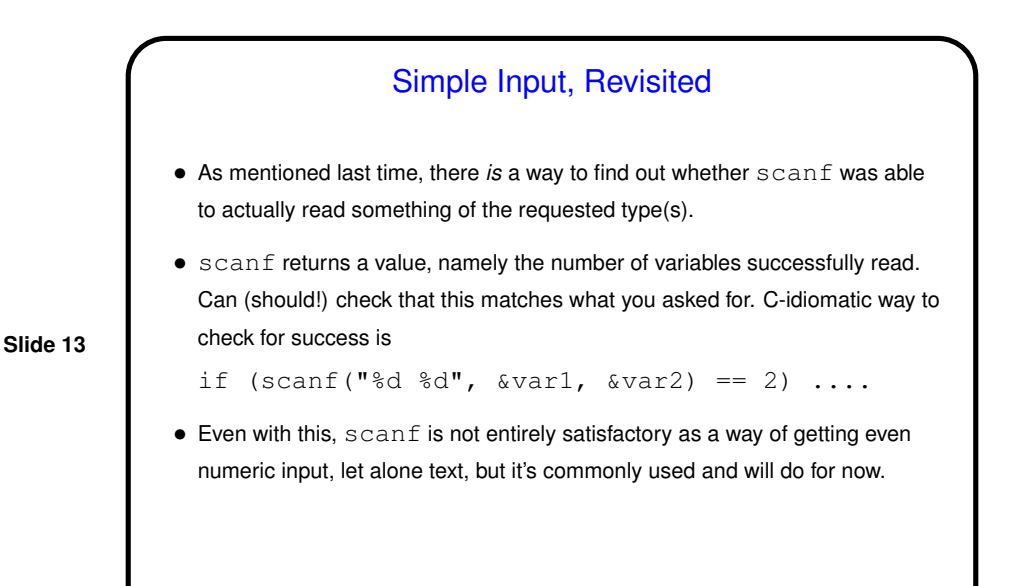

Functions in C • Functions in C are conceptually much like functions in other procedural programming languages. (Methods in object-oriented languages are similar but have some extra capabilities.) I.e., a function has a *name*, *parameters*, a *return type*, and a *body* (some code). • One difference between C and higher-level languages: You aren't supposed to use a function before you tell the compiler about it, either by giving its full *definition* or by giving a *declaration* that specifies its name, parameters, and return type. Function body can be later in the same file or in some other file. • Also, C functions are not supposed to be nested (some compilers allow it, but it's not standard so I say best not to use it).

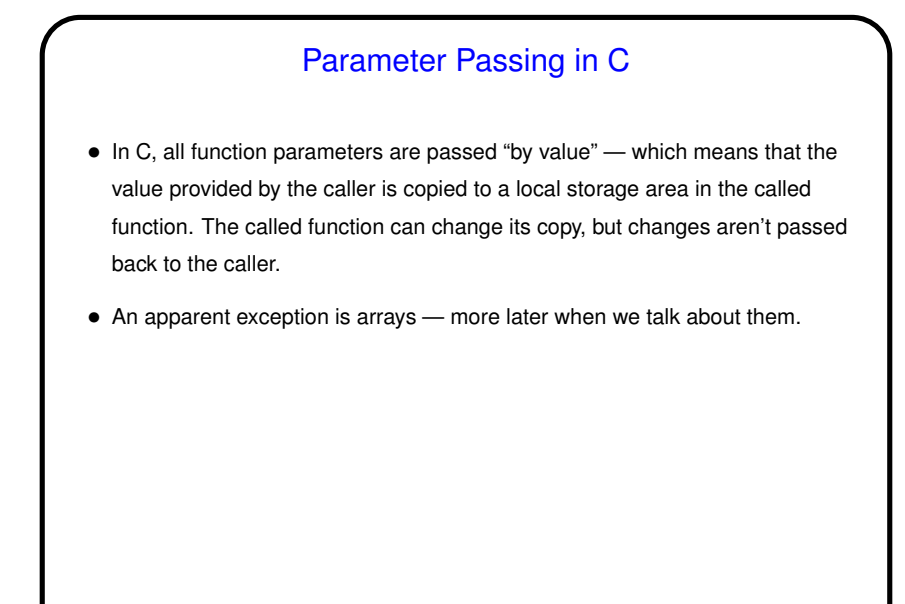

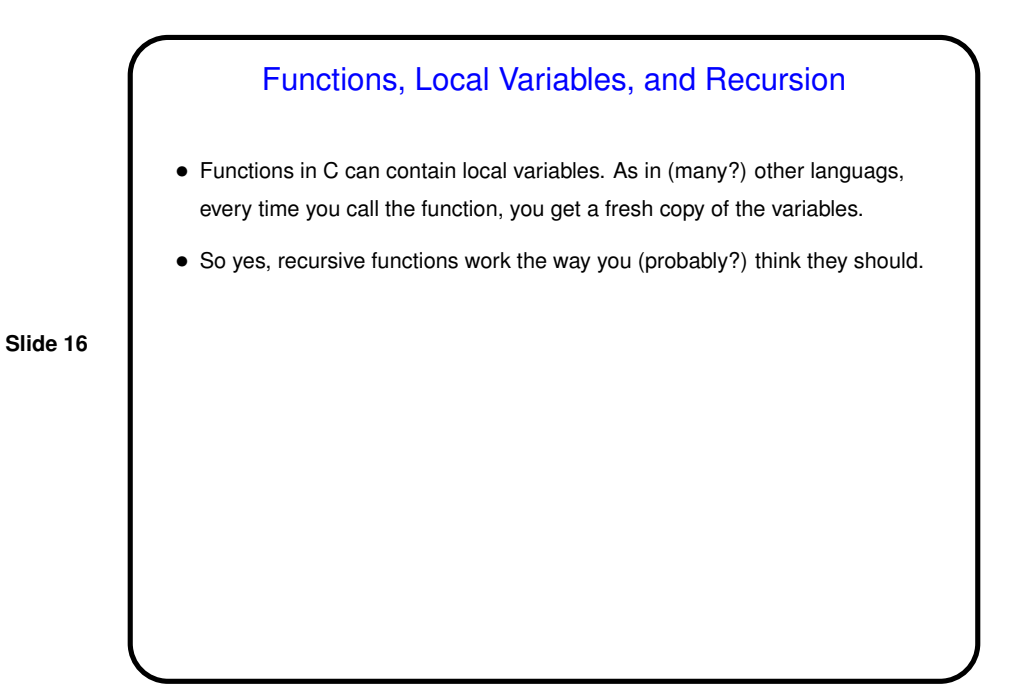

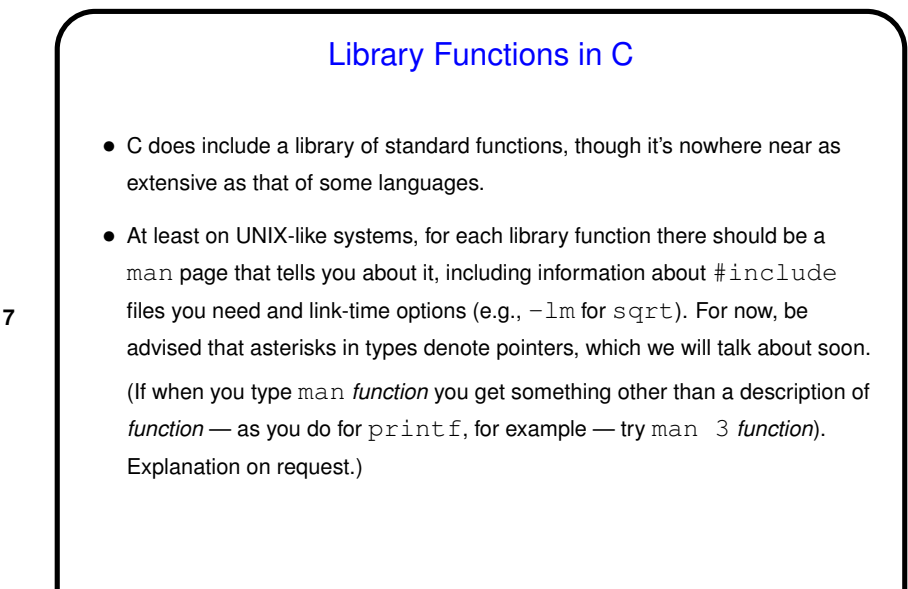

**Slide 18**

Conditional Execution and Functions in C — Example(s) • (Examples as time permits.)

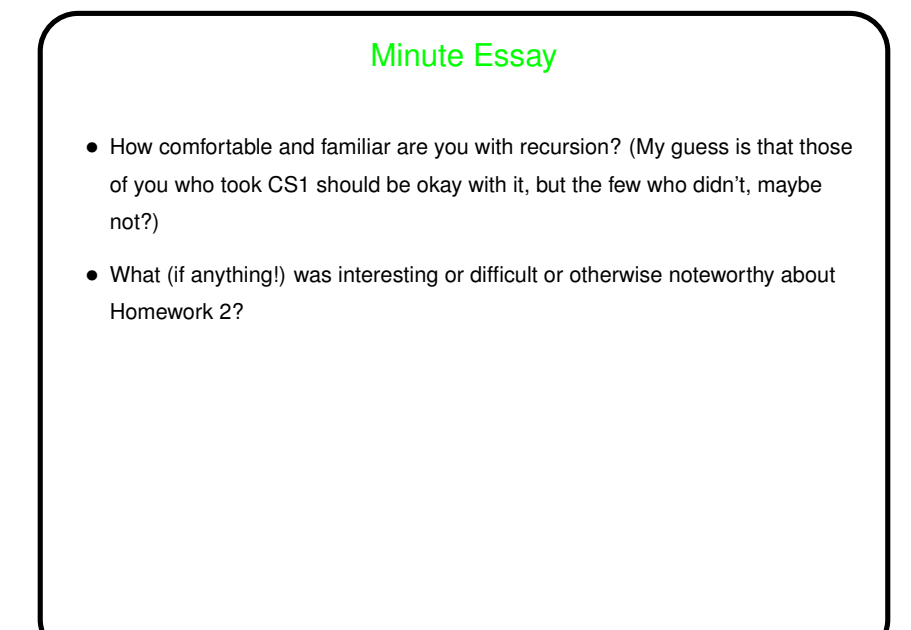